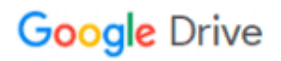

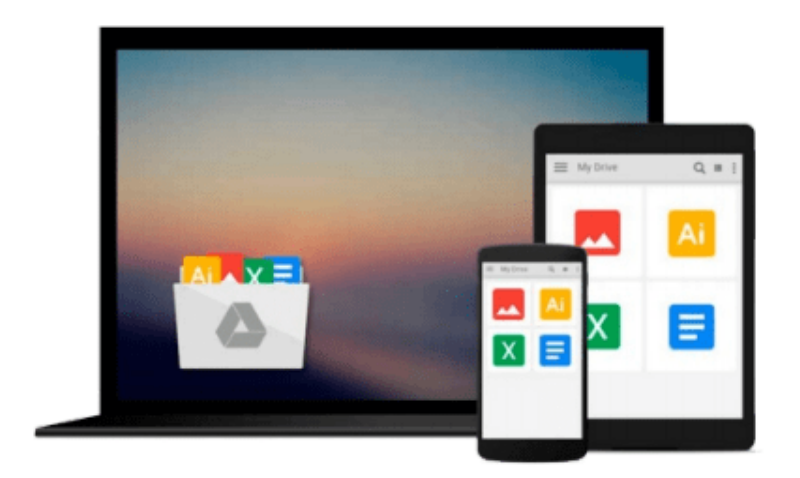

 $\equiv$ 

# **Introducing Maya 5: 3D for Beginners**

*Dariush Derakhshani*

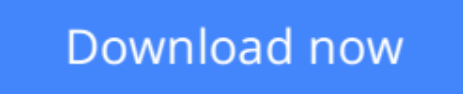

[Click here](http://ijos.club/go/read.php?id=0782142397) if your download doesn"t start automatically

## **Introducing Maya 5: 3D for Beginners**

Dariush Derakhshani

**Introducing Maya 5: 3D for Beginners** Dariush Derakhshani

Alias Wavefront's Maya is the premier tool for 3D modeling, animation, and rendering. It is used by such film houses as Industrial, Light & Magic, Pixar, and Disney for creating 3D animation and special effects. This Maya Press title—a cooperative publication between Sybex and Alias Wavefront—is the perfect introduction to 3D and Maya.

**Note:** CD-ROM/DVD and other supplementary materials are not included as part of eBook file.

**L** [Download](http://ijos.club/go/read.php?id=0782142397) [Introducing Maya 5: 3D for Beginners ...pdf](http://ijos.club/go/read.php?id=0782142397)

**[Read Online](http://ijos.club/go/read.php?id=0782142397)** [Introducing Maya 5: 3D for Beginners ...pdf](http://ijos.club/go/read.php?id=0782142397)

#### **From reader reviews:**

#### **Marc Gaul:**

Book is to be different for every single grade. Book for children right up until adult are different content. As we know that book is very important normally. The book Introducing Maya 5: 3D for Beginners had been making you to know about other knowledge and of course you can take more information. It is very advantages for you. The guide Introducing Maya 5: 3D for Beginners is not only giving you far more new information but also to be your friend when you sense bored. You can spend your personal spend time to read your book. Try to make relationship with all the book Introducing Maya 5: 3D for Beginners. You never sense lose out for everything when you read some books.

#### **Robin Curtin:**

The reserve untitled Introducing Maya 5: 3D for Beginners is the reserve that recommended to you to study. You can see the quality of the book content that will be shown to an individual. The language that author use to explained their way of doing something is easily to understand. The article writer was did a lot of research when write the book, to ensure the information that they share to you personally is absolutely accurate. You also will get the e-book of Introducing Maya 5: 3D for Beginners from the publisher to make you a lot more enjoy free time.

#### **Ida Green:**

Many people spending their moment by playing outside using friends, fun activity together with family or just watching TV the whole day. You can have new activity to shell out your whole day by looking at a book. Ugh, do you think reading a book can really hard because you have to use the book everywhere? It fine you can have the e-book, bringing everywhere you want in your Mobile phone. Like Introducing Maya 5: 3D for Beginners which is keeping the e-book version. So , why not try out this book? Let's find.

#### **Elda Baggett:**

This Introducing Maya 5: 3D for Beginners is brand new way for you who has interest to look for some information given it relief your hunger associated with. Getting deeper you onto it getting knowledge more you know otherwise you who still having small amount of digest in reading this Introducing Maya 5: 3D for Beginners can be the light food to suit your needs because the information inside this specific book is easy to get by simply anyone. These books build itself in the form that is reachable by anyone, sure I mean in the ebook web form. People who think that in e-book form make them feel sleepy even dizzy this e-book is the answer. So there is absolutely no in reading a publication especially this one. You can find what you are looking for. It should be here for you. So , don't miss it! Just read this e-book sort for your better life along with knowledge.

**Download and Read Online Introducing Maya 5: 3D for Beginners Dariush Derakhshani #G1DM3FYH489**

## **Read Introducing Maya 5: 3D for Beginners by Dariush Derakhshani for online ebook**

Introducing Maya 5: 3D for Beginners by Dariush Derakhshani Free PDF d0wnl0ad, audio books, books to read, good books to read, cheap books, good books, online books, books online, book reviews epub, read books online, books to read online, online library, greatbooks to read, PDF best books to read, top books to read Introducing Maya 5: 3D for Beginners by Dariush Derakhshani books to read online.

### **Online Introducing Maya 5: 3D for Beginners by Dariush Derakhshani ebook PDF download**

**Introducing Maya 5: 3D for Beginners by Dariush Derakhshani Doc**

**Introducing Maya 5: 3D for Beginners by Dariush Derakhshani Mobipocket**

**Introducing Maya 5: 3D for Beginners by Dariush Derakhshani EPub**